$<<$ 

 $<<$ 

- 13 ISBN 9787302271901
- 10 ISBN 7302271909

出版时间:2012-1

PDF

### http://www.tushu007.com

 $<<$ 

### internet and the contraction of the contraction of the contraction of the contraction of the contraction of the contraction of the contraction of the contraction of the contraction of the contraction of the contraction of the contr  $\begin{tabular}{lllll} \bf{explorer} & \tt{outlook} \\ \bf{express} & \tt{ftp} \end{tabular}$ outlook  ${\rm fp}$  $\begin{minipage}{0.9\linewidth} \begin{tabular}{l} \bf{internet} \\ \bf{``} \end{tabular} \end{minipage} \vspace{0.05in}$ 各个章节除了操作演示之外均安排了"本节考点"和"本章试题解析",前者帮助考生归纳了可能会

at internet "internet"

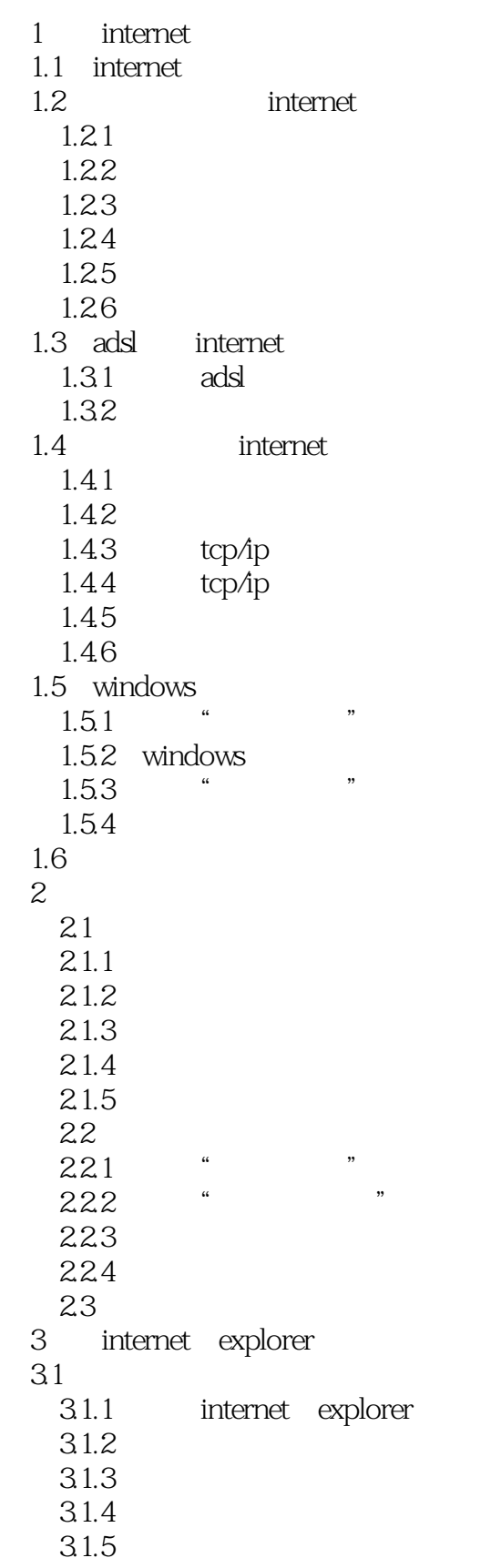

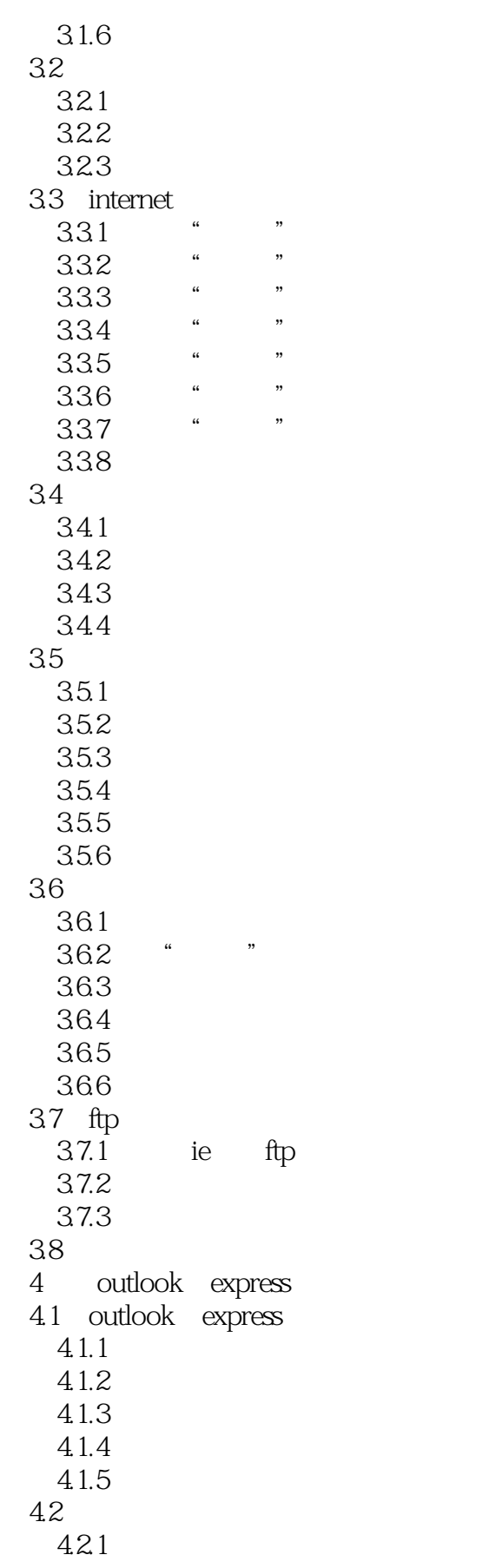

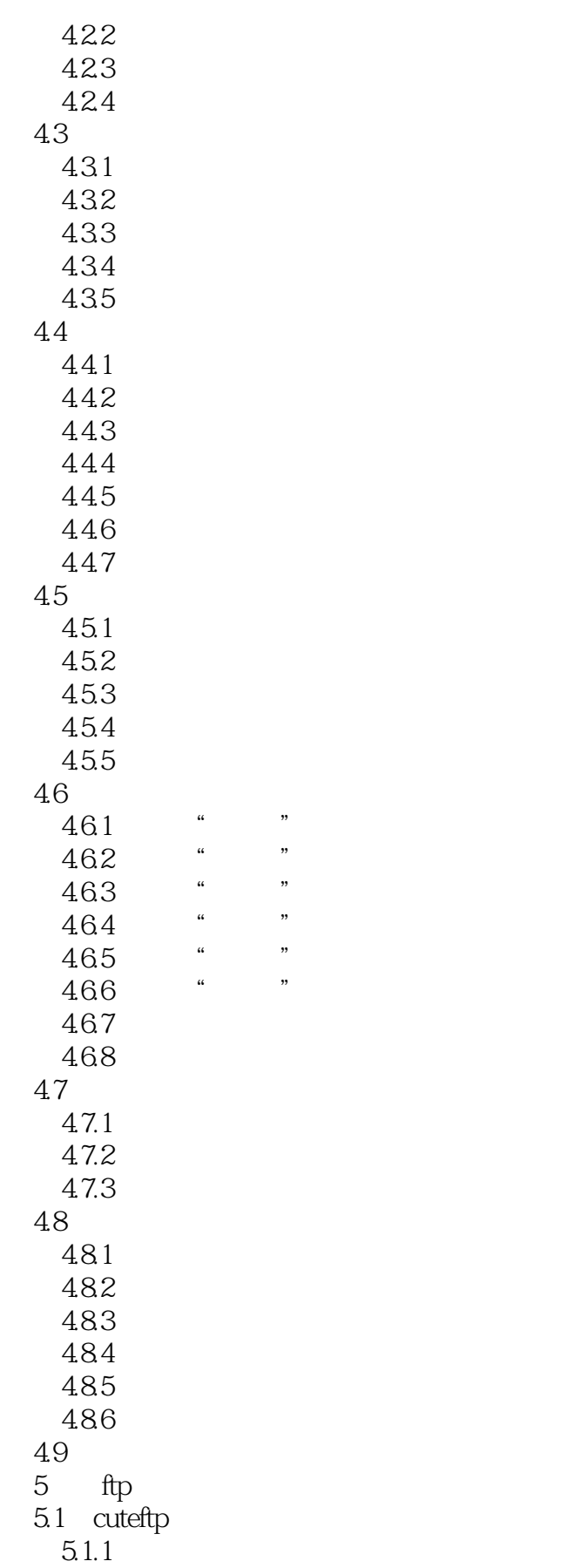

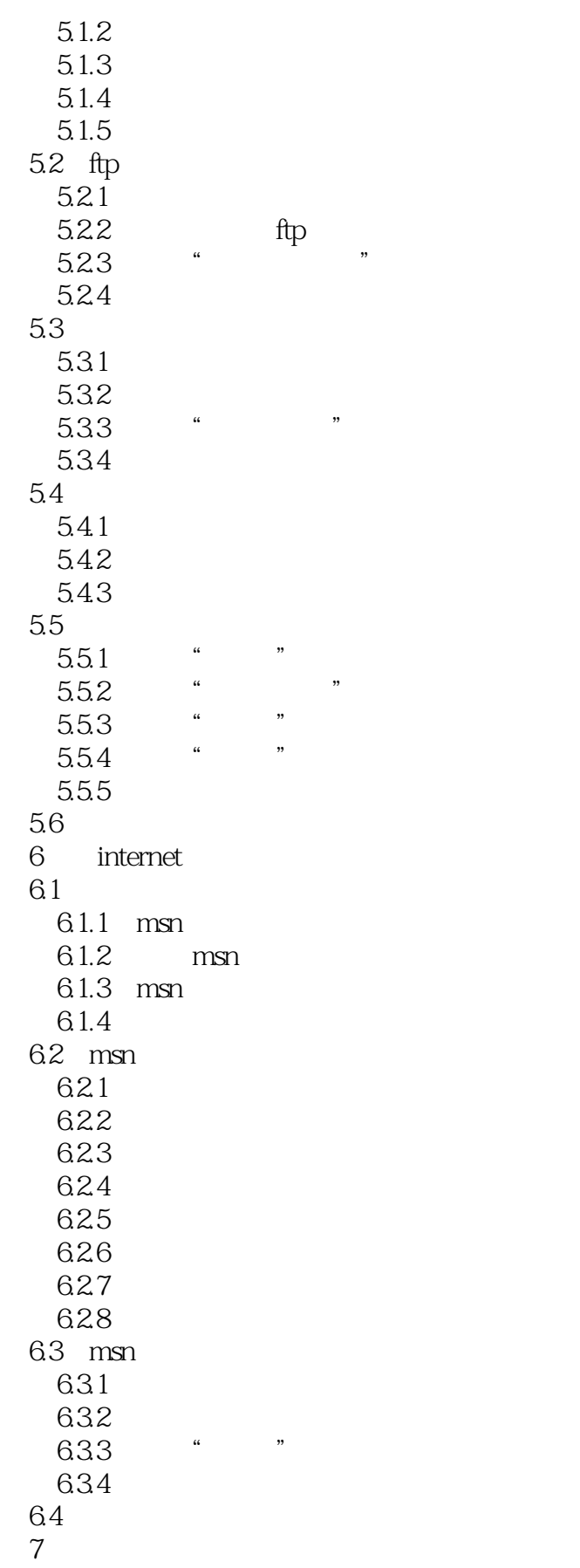

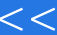

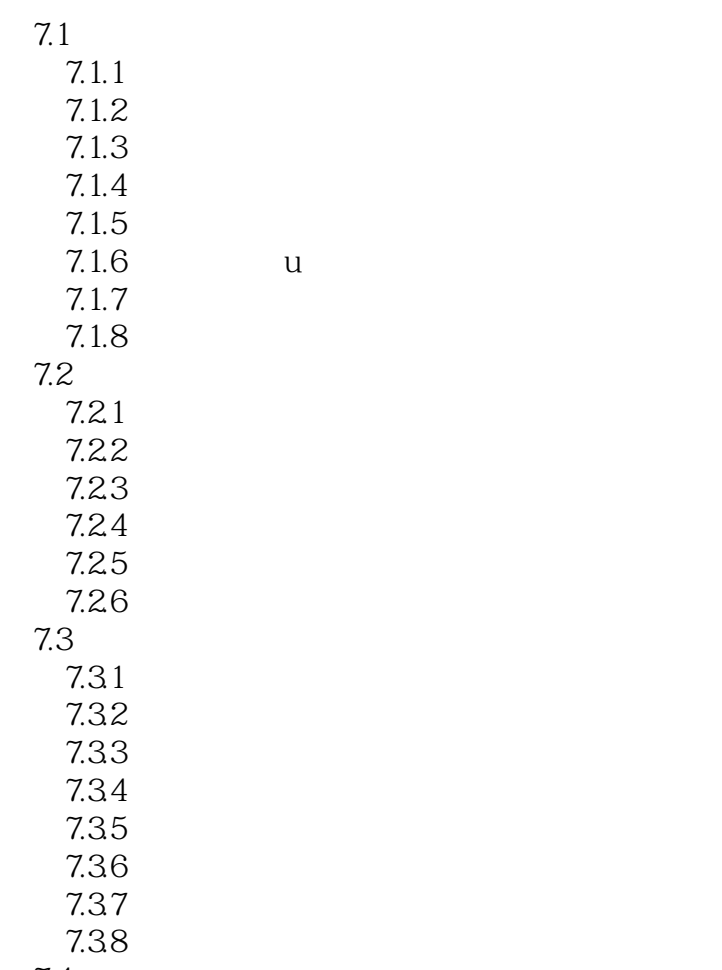

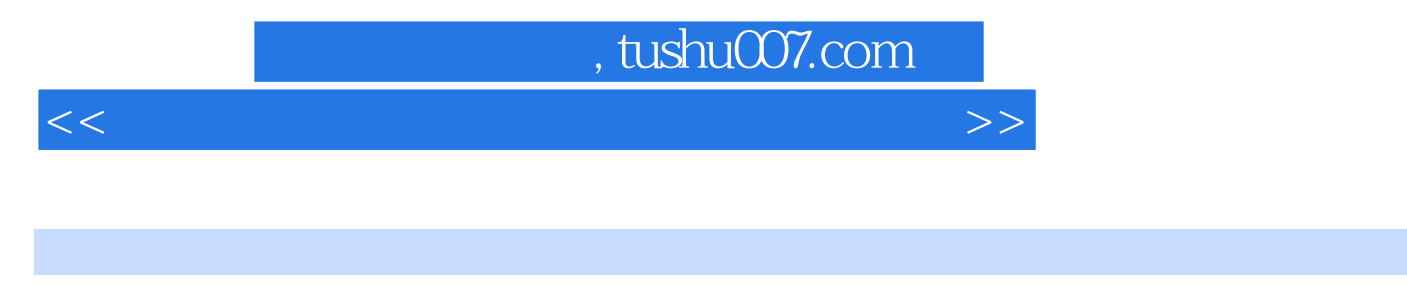

 $\Omega$ :Internet  $(2012$ 

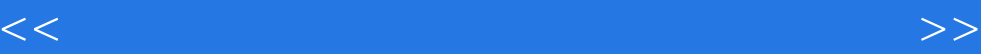

本站所提供下载的PDF图书仅提供预览和简介,请支持正版图书。

更多资源请访问:http://www.tushu007.com